## Mendapatkan petunjuk *Hal Penting Mac Studio*

Pelajari mengenai mengatur dan menggunakan Mac Studio Anda di petunjuk *Hal Penting Mac Studio*. Untuk melihat petunjuk, buka [support.apple.com/guide/mac-studio](http://support.apple.com/guide/mac-studio).

## Dukungan

Untuk detail informasi, buka [support.apple.com/id-id/mac/mac-studio](http://support.apple.com/id-id/mac/mac-studio). Untuk menghubungi Apple, buka [support.apple.com/id-id/contact.](http://support.apple.com/id-id/contact)

## $\triangle$ Mac Studio

Tidak semua fitur tersedia di semua wilayah. Layar dijual terpisah. © 2022 Apple Inc. Semua hak cipta dilindungi undang-undang. Designed by Apple in California. Printed in XXXX. ID034-05041-A

## Selamat datang di Mac Studio Anda

Tekan tombol daya untuk memulai Mac Studio. Asisten Pengaturan membantu Anda agar dapat langsung menggunakan perangkat.

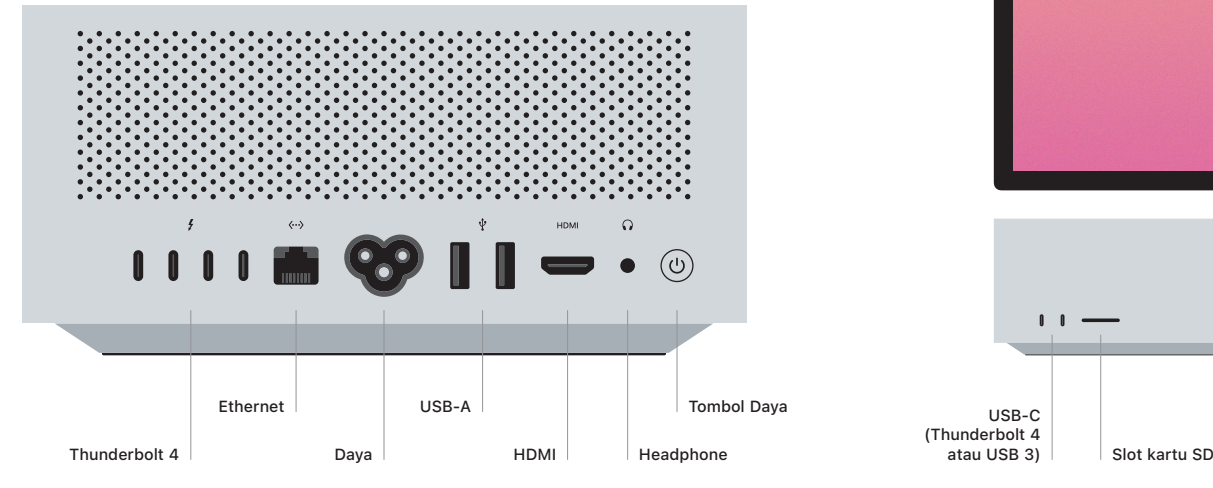

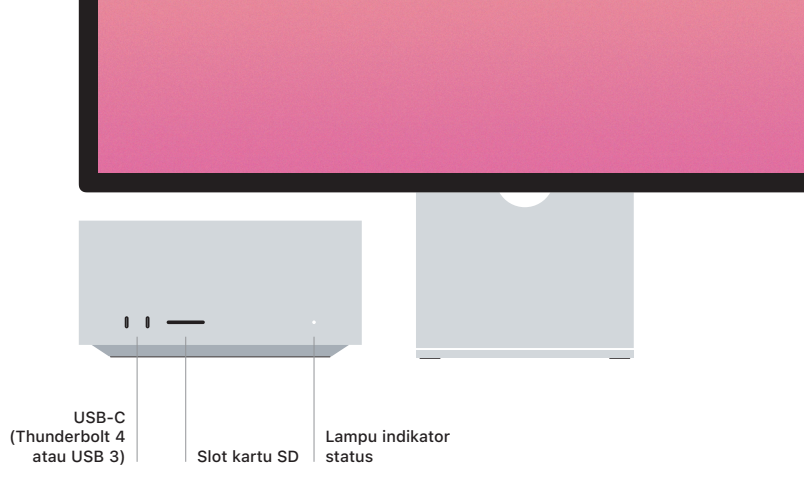